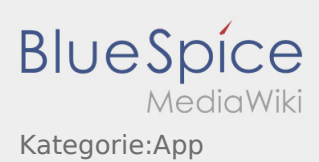

# Inhaltsverzeichnis

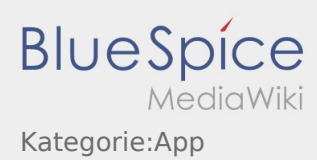

## Unterkategorien

Diese Kategorie enthält die folgende 3 Unterkategorien, von 3 insgesamt.

#### C

- $\bullet$   $\leftarrow$  [Chat](https://driverappwiki.intime.de/DriverApp/index.php/Kategorie:Chat) (9 S)
- $\bullet$   $\rightarrow$  [Context](https://driverappwiki.intime.de/DriverApp/index.php/Kategorie:Context) (3 K)
- ► [Customer-info](https://driverappwiki.intime.de/DriverApp/index.php/Kategorie:Customer-info) (9 S)

# Seiten in der Kategorie "App"

Folgende 172 Seiten sind in dieser Kategorie, von 172 insgesamt.

#### A

- **[App:Activation/cs](https://driverappwiki.intime.de/DriverApp/index.php/App:Activation/cs)**
- [App:Activation/de](https://driverappwiki.intime.de/DriverApp/index.php/App:Activation/de)
- [App:Activation/en](https://driverappwiki.intime.de/DriverApp/index.php/App:Activation/en)
- [App:Activation/es](https://driverappwiki.intime.de/DriverApp/index.php/App:Activation/es)
- [App:Activation/hu](https://driverappwiki.intime.de/DriverApp/index.php/App:Activation/hu)
- [App:Activation/pl](https://driverappwiki.intime.de/DriverApp/index.php/App:Activation/pl)
- **[App:Activation/ro](https://driverappwiki.intime.de/DriverApp/index.php/App:Activation/ro)**
- **[App:Activation/ru](https://driverappwiki.intime.de/DriverApp/index.php/App:Activation/ru)**
- [App:App/de](https://driverappwiki.intime.de/DriverApp/index.php/App:App/de)

### C

- [App:Chat/cs](https://driverappwiki.intime.de/DriverApp/index.php/App:Chat/cs)
- [App:Chat/de](https://driverappwiki.intime.de/DriverApp/index.php/App:Chat/de)
- [App:Chat/en](https://driverappwiki.intime.de/DriverApp/index.php/App:Chat/en)
- [App:Chat/es](https://driverappwiki.intime.de/DriverApp/index.php/App:Chat/es)
- [App:Chat/hu](https://driverappwiki.intime.de/DriverApp/index.php/App:Chat/hu)
- [App:Chat/pl](https://driverappwiki.intime.de/DriverApp/index.php/App:Chat/pl)
- [App:Chat/ro](https://driverappwiki.intime.de/DriverApp/index.php/App:Chat/ro)
- [App:Chat/ru](https://driverappwiki.intime.de/DriverApp/index.php/App:Chat/ru)
- [App:Chat/tr](https://driverappwiki.intime.de/DriverApp/index.php/App:Chat/tr)
- [App:Co-driver/cs](https://driverappwiki.intime.de/DriverApp/index.php/App:Co-driver/cs)
- [App:Co-driver/de](https://driverappwiki.intime.de/DriverApp/index.php/App:Co-driver/de)
- [App:Co-driver/en](https://driverappwiki.intime.de/DriverApp/index.php/App:Co-driver/en)
- [App:Co-driver/es](https://driverappwiki.intime.de/DriverApp/index.php/App:Co-driver/es)
- [App:Co-driver/hu](https://driverappwiki.intime.de/DriverApp/index.php/App:Co-driver/hu)
- [App:Co-driver/pl](https://driverappwiki.intime.de/DriverApp/index.php/App:Co-driver/pl)
- [App:Co-driver/ro](https://driverappwiki.intime.de/DriverApp/index.php/App:Co-driver/ro)
- [App:Co-driver/ru](https://driverappwiki.intime.de/DriverApp/index.php/App:Co-driver/ru)

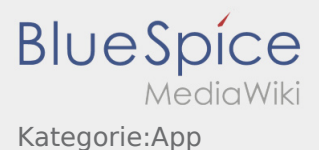

- [App:Co-driver/tr](https://driverappwiki.intime.de/DriverApp/index.php/App:Co-driver/tr)
- [App:Color/cs](https://driverappwiki.intime.de/DriverApp/index.php/App:Color/cs)
- [App:Color/de](https://driverappwiki.intime.de/DriverApp/index.php/App:Color/de)
- [App:Color/en](https://driverappwiki.intime.de/DriverApp/index.php/App:Color/en)
- [App:Color/es](https://driverappwiki.intime.de/DriverApp/index.php/App:Color/es)
- [App:Color/hu](https://driverappwiki.intime.de/DriverApp/index.php/App:Color/hu)
- [App:Color/pl](https://driverappwiki.intime.de/DriverApp/index.php/App:Color/pl)
- [App:Color/ro](https://driverappwiki.intime.de/DriverApp/index.php/App:Color/ro)
- [App:Color/ru](https://driverappwiki.intime.de/DriverApp/index.php/App:Color/ru)
- [App:Color/tr](https://driverappwiki.intime.de/DriverApp/index.php/App:Color/tr)
- [App:Customer-info/cs](https://driverappwiki.intime.de/DriverApp/index.php/App:Customer-info/cs)
- [App:Customer-info/de](https://driverappwiki.intime.de/DriverApp/index.php/App:Customer-info/de)
- [App:Customer-info/en](https://driverappwiki.intime.de/DriverApp/index.php/App:Customer-info/en)
- [App:Customer-info/es](https://driverappwiki.intime.de/DriverApp/index.php/App:Customer-info/es)
- [App:Customer-info/hu](https://driverappwiki.intime.de/DriverApp/index.php/App:Customer-info/hu)
- [App:Customer-info/pl](https://driverappwiki.intime.de/DriverApp/index.php/App:Customer-info/pl)
- [App:Customer-info/ro](https://driverappwiki.intime.de/DriverApp/index.php/App:Customer-info/ro)
- [App:Customer-info/ru](https://driverappwiki.intime.de/DriverApp/index.php/App:Customer-info/ru)
- [App:Customer-info/tr](https://driverappwiki.intime.de/DriverApp/index.php/App:Customer-info/tr)

D

- [App:Door/cs](https://driverappwiki.intime.de/DriverApp/index.php/App:Door/cs)
- [App:Door/de](https://driverappwiki.intime.de/DriverApp/index.php/App:Door/de)
- [App:Door/en](https://driverappwiki.intime.de/DriverApp/index.php/App:Door/en)
- [App:Door/es](https://driverappwiki.intime.de/DriverApp/index.php/App:Door/es)
- [App:Door/hu](https://driverappwiki.intime.de/DriverApp/index.php/App:Door/hu)
- [App:Door/pl](https://driverappwiki.intime.de/DriverApp/index.php/App:Door/pl)
- [App:Door/ro](https://driverappwiki.intime.de/DriverApp/index.php/App:Door/ro)
- [App:Door/ru](https://driverappwiki.intime.de/DriverApp/index.php/App:Door/ru)
- [App:Door/tr](https://driverappwiki.intime.de/DriverApp/index.php/App:Door/tr)

#### E

- [App:Empty-vehicle/cs](https://driverappwiki.intime.de/DriverApp/index.php/App:Empty-vehicle/cs)
- [App:Empty-vehicle/de](https://driverappwiki.intime.de/DriverApp/index.php/App:Empty-vehicle/de)
- [App:Empty-vehicle/en](https://driverappwiki.intime.de/DriverApp/index.php/App:Empty-vehicle/en)
- [App:Empty-vehicle/es](https://driverappwiki.intime.de/DriverApp/index.php/App:Empty-vehicle/es)
- [App:Empty-vehicle/hu](https://driverappwiki.intime.de/DriverApp/index.php/App:Empty-vehicle/hu)
- [App:Empty-vehicle/pl](https://driverappwiki.intime.de/DriverApp/index.php/App:Empty-vehicle/pl)
- [App:Empty-vehicle/ro](https://driverappwiki.intime.de/DriverApp/index.php/App:Empty-vehicle/ro)
- [App:Empty-vehicle/ru](https://driverappwiki.intime.de/DriverApp/index.php/App:Empty-vehicle/ru)
- [App:Empty-vehicle/tr](https://driverappwiki.intime.de/DriverApp/index.php/App:Empty-vehicle/tr)

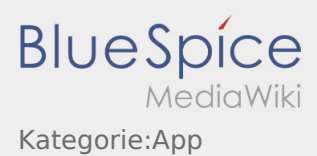

#### F

- $\bullet$ [App:First-steps/cs](https://driverappwiki.intime.de/DriverApp/index.php/App:First-steps/cs)
- [App:First-steps/de](https://driverappwiki.intime.de/DriverApp/index.php/App:First-steps/de)
- [App:First-steps/en](https://driverappwiki.intime.de/DriverApp/index.php/App:First-steps/en)
- [App:First-steps/es](https://driverappwiki.intime.de/DriverApp/index.php/App:First-steps/es)
- [App:First-steps/hu](https://driverappwiki.intime.de/DriverApp/index.php/App:First-steps/hu)
- [App:First-steps/pl](https://driverappwiki.intime.de/DriverApp/index.php/App:First-steps/pl)
- [App:First-steps/ro](https://driverappwiki.intime.de/DriverApp/index.php/App:First-steps/ro)
- [App:First-steps/ru](https://driverappwiki.intime.de/DriverApp/index.php/App:First-steps/ru)
- [App:First-steps/tr](https://driverappwiki.intime.de/DriverApp/index.php/App:First-steps/tr)
- [App:First-steps1/de](https://driverappwiki.intime.de/DriverApp/index.php/App:First-steps1/de)

### H

- $\bullet$ [App:Help/cs](https://driverappwiki.intime.de/DriverApp/index.php/App:Help/cs)
- [App:Help/de](https://driverappwiki.intime.de/DriverApp/index.php/App:Help/de)
- [App:Help/en](https://driverappwiki.intime.de/DriverApp/index.php/App:Help/en)
- [App:Help/es](https://driverappwiki.intime.de/DriverApp/index.php/App:Help/es)
- [App:Help/hu](https://driverappwiki.intime.de/DriverApp/index.php/App:Help/hu)
- [App:Help/pl](https://driverappwiki.intime.de/DriverApp/index.php/App:Help/pl)
- [App:Help/ro](https://driverappwiki.intime.de/DriverApp/index.php/App:Help/ro)
- [App:Help/ru](https://driverappwiki.intime.de/DriverApp/index.php/App:Help/ru)
- [App:Help/tr](https://driverappwiki.intime.de/DriverApp/index.php/App:Help/tr)
- [App:History/cs](https://driverappwiki.intime.de/DriverApp/index.php/App:History/cs)
- [App:History/de](https://driverappwiki.intime.de/DriverApp/index.php/App:History/de)
- [App:History/en](https://driverappwiki.intime.de/DriverApp/index.php/App:History/en)
- [App:History/es](https://driverappwiki.intime.de/DriverApp/index.php/App:History/es)
- [App:History/hu](https://driverappwiki.intime.de/DriverApp/index.php/App:History/hu)
- [App:History/pl](https://driverappwiki.intime.de/DriverApp/index.php/App:History/pl)
- [App:History/ro](https://driverappwiki.intime.de/DriverApp/index.php/App:History/ro)
- [App:History/ru](https://driverappwiki.intime.de/DriverApp/index.php/App:History/ru)
- $\bullet$ [App:History/tr](https://driverappwiki.intime.de/DriverApp/index.php/App:History/tr)
- [App:Homescreen/cs](https://driverappwiki.intime.de/DriverApp/index.php/App:Homescreen/cs)
- [App:Homescreen/de](https://driverappwiki.intime.de/DriverApp/index.php/App:Homescreen/de)
- [App:Homescreen/en](https://driverappwiki.intime.de/DriverApp/index.php/App:Homescreen/en)
- $\bullet$ [App:Homescreen/es](https://driverappwiki.intime.de/DriverApp/index.php/App:Homescreen/es)
- [App:Homescreen/hu](https://driverappwiki.intime.de/DriverApp/index.php/App:Homescreen/hu)
- [App:Homescreen/pl](https://driverappwiki.intime.de/DriverApp/index.php/App:Homescreen/pl)
- [App:Homescreen/ro](https://driverappwiki.intime.de/DriverApp/index.php/App:Homescreen/ro)
- [App:Homescreen/ru](https://driverappwiki.intime.de/DriverApp/index.php/App:Homescreen/ru)
- [App:Homescreen/tr](https://driverappwiki.intime.de/DriverApp/index.php/App:Homescreen/tr)

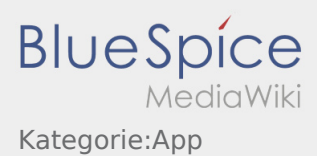

I

- [App:Incident/cs](https://driverappwiki.intime.de/DriverApp/index.php/App:Incident/cs)
- [App:Incident/de](https://driverappwiki.intime.de/DriverApp/index.php/App:Incident/de)
- [App:Incident/en](https://driverappwiki.intime.de/DriverApp/index.php/App:Incident/en)
- [App:Incident/es](https://driverappwiki.intime.de/DriverApp/index.php/App:Incident/es)
- [App:Incident/hu](https://driverappwiki.intime.de/DriverApp/index.php/App:Incident/hu)
- $\bullet$ [App:Incident/pl](https://driverappwiki.intime.de/DriverApp/index.php/App:Incident/pl)
- [App:Incident/ro](https://driverappwiki.intime.de/DriverApp/index.php/App:Incident/ro)
- [App:Incident/ru](https://driverappwiki.intime.de/DriverApp/index.php/App:Incident/ru)  $\bullet$
- [App:Incident/tr](https://driverappwiki.intime.de/DriverApp/index.php/App:Incident/tr)

### L

- [App:Login/cs](https://driverappwiki.intime.de/DriverApp/index.php/App:Login/cs)
- $\bullet$ [App:Login/de](https://driverappwiki.intime.de/DriverApp/index.php/App:Login/de)
- [App:Login/en](https://driverappwiki.intime.de/DriverApp/index.php/App:Login/en)
- [App:Login/es](https://driverappwiki.intime.de/DriverApp/index.php/App:Login/es)
- [App:Login/hu](https://driverappwiki.intime.de/DriverApp/index.php/App:Login/hu)
- [App:Login/pl](https://driverappwiki.intime.de/DriverApp/index.php/App:Login/pl)
- [App:Login/ro](https://driverappwiki.intime.de/DriverApp/index.php/App:Login/ro)
- [App:Login/ru](https://driverappwiki.intime.de/DriverApp/index.php/App:Login/ru)
- [App:Login/tr](https://driverappwiki.intime.de/DriverApp/index.php/App:Login/tr)
- [App:Logout/cs](https://driverappwiki.intime.de/DriverApp/index.php/App:Logout/cs)
- [App:Logout/de](https://driverappwiki.intime.de/DriverApp/index.php/App:Logout/de)
- [App:Logout/en](https://driverappwiki.intime.de/DriverApp/index.php/App:Logout/en)
- [App:Logout/es](https://driverappwiki.intime.de/DriverApp/index.php/App:Logout/es)
- [App:Logout/hu](https://driverappwiki.intime.de/DriverApp/index.php/App:Logout/hu)
- [App:Logout/pl](https://driverappwiki.intime.de/DriverApp/index.php/App:Logout/pl)
- $\bullet$ [App:Logout/ro](https://driverappwiki.intime.de/DriverApp/index.php/App:Logout/ro)
- [App:Logout/ru](https://driverappwiki.intime.de/DriverApp/index.php/App:Logout/ru)
- [App:Logout/tr](https://driverappwiki.intime.de/DriverApp/index.php/App:Logout/tr)

#### P

- $\bullet$ [App:Password/cs](https://driverappwiki.intime.de/DriverApp/index.php/App:Password/cs)
- [App:Password/de](https://driverappwiki.intime.de/DriverApp/index.php/App:Password/de)
- [App:Password/en](https://driverappwiki.intime.de/DriverApp/index.php/App:Password/en)
- [App:Password/es](https://driverappwiki.intime.de/DriverApp/index.php/App:Password/es)
- [App:Password/hu](https://driverappwiki.intime.de/DriverApp/index.php/App:Password/hu)
- $\bullet$ [App:Password/pl](https://driverappwiki.intime.de/DriverApp/index.php/App:Password/pl)
- [App:Password/ro](https://driverappwiki.intime.de/DriverApp/index.php/App:Password/ro)
- [App:Password/ru](https://driverappwiki.intime.de/DriverApp/index.php/App:Password/ru)
- [App:Password/tr](https://driverappwiki.intime.de/DriverApp/index.php/App:Password/tr)
- [App:Pause/cs](https://driverappwiki.intime.de/DriverApp/index.php/App:Pause/cs)

**BlueSpice** MediaWiki Kategorie:App

- [App:Pause/de](https://driverappwiki.intime.de/DriverApp/index.php/App:Pause/de)
- [App:Pause/en](https://driverappwiki.intime.de/DriverApp/index.php/App:Pause/en)
- [App:Pause/es](https://driverappwiki.intime.de/DriverApp/index.php/App:Pause/es)
- [App:Pause/hu](https://driverappwiki.intime.de/DriverApp/index.php/App:Pause/hu)
- [App:Pause/pl](https://driverappwiki.intime.de/DriverApp/index.php/App:Pause/pl)
- [App:Pause/ro](https://driverappwiki.intime.de/DriverApp/index.php/App:Pause/ro)
- [App:Pause/ru](https://driverappwiki.intime.de/DriverApp/index.php/App:Pause/ru)
- [App:Pause/tr](https://driverappwiki.intime.de/DriverApp/index.php/App:Pause/tr)
- [App:Photo/cs](https://driverappwiki.intime.de/DriverApp/index.php/App:Photo/cs)
- [App:Photo/de](https://driverappwiki.intime.de/DriverApp/index.php/App:Photo/de)
- [App:Photo/en](https://driverappwiki.intime.de/DriverApp/index.php/App:Photo/en)
- [App:Photo/es](https://driverappwiki.intime.de/DriverApp/index.php/App:Photo/es)
- [App:Photo/hu](https://driverappwiki.intime.de/DriverApp/index.php/App:Photo/hu)
- [App:Photo/pl](https://driverappwiki.intime.de/DriverApp/index.php/App:Photo/pl)
- [App:Photo/ro](https://driverappwiki.intime.de/DriverApp/index.php/App:Photo/ro)
- [App:Photo/ru](https://driverappwiki.intime.de/DriverApp/index.php/App:Photo/ru)
- [App:Photo/tr](https://driverappwiki.intime.de/DriverApp/index.php/App:Photo/tr)
- **[App:Positions/cs](https://driverappwiki.intime.de/DriverApp/index.php/App:Positions/cs)**
- $\bullet$ [App:Positions/de](https://driverappwiki.intime.de/DriverApp/index.php/App:Positions/de)
- [App:Positions/en](https://driverappwiki.intime.de/DriverApp/index.php/App:Positions/en)
- [App:Positions/es](https://driverappwiki.intime.de/DriverApp/index.php/App:Positions/es)
- [App:Positions/hu](https://driverappwiki.intime.de/DriverApp/index.php/App:Positions/hu)
- [App:Positions/pl](https://driverappwiki.intime.de/DriverApp/index.php/App:Positions/pl)
- [App:Positions/ro](https://driverappwiki.intime.de/DriverApp/index.php/App:Positions/ro)
- [App:Positions/ru](https://driverappwiki.intime.de/DriverApp/index.php/App:Positions/ru)
- [App:Positions/tr](https://driverappwiki.intime.de/DriverApp/index.php/App:Positions/tr)
- [App:Problem/cs](https://driverappwiki.intime.de/DriverApp/index.php/App:Problem/cs)
- [App:Problem/de](https://driverappwiki.intime.de/DriverApp/index.php/App:Problem/de)
- [App:Problem/en](https://driverappwiki.intime.de/DriverApp/index.php/App:Problem/en)
- [App:Problem/es](https://driverappwiki.intime.de/DriverApp/index.php/App:Problem/es)
- [App:Problem/hu](https://driverappwiki.intime.de/DriverApp/index.php/App:Problem/hu)
- [App:Problem/pl](https://driverappwiki.intime.de/DriverApp/index.php/App:Problem/pl)
- [App:Problem/ro](https://driverappwiki.intime.de/DriverApp/index.php/App:Problem/ro)
- [App:Problem/ru](https://driverappwiki.intime.de/DriverApp/index.php/App:Problem/ru)
- [App:Problem/tr](https://driverappwiki.intime.de/DriverApp/index.php/App:Problem/tr)